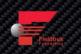

# QuadraTherm® 640i & 780i Foundation Fieldbus

### **Instruction Manual**

Foundation Fieldbus Interface Specification for Models: 640i and 780i

Thermal Mass Flow Meters

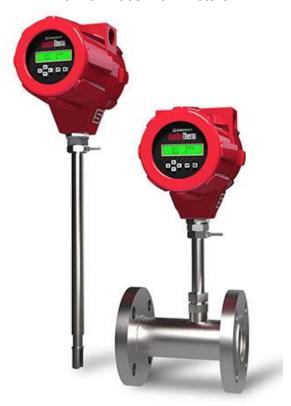

Part Number: IM640i/780i-FF, Rev. V1 January 2014

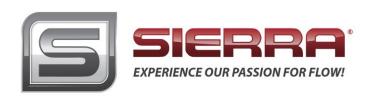

#### **GLOBAL SUPPORT LOCATIONS: WE ARE HERE TO HELP!**

#### **CORPORATE HEADQUARTERS**

5 Harris Court, Building L Monterey, CA 93940 Phone (831) 373-0200 (800) 866-0200 Fax (831) 373-4402 www.sierrainstruments.com

#### **EUROPE HEADQUARTERS**

Bijlmansweid 2 1934RE Egmond aan den Hoef The Netherlands Phone +31 72 5071400 Fax +31 72 5071401

#### **ASIA HEADQUARTERS**

Second Floor Building 5, Senpu Industrial Park 25 Hangdu Road Hangtou Town Pu Dong New District, Shanghai, P.R. China Postal Code 201316 Phone: +8621 5879 8521 Fax: +8621 5879 8586

#### IMPORTANT CUSTOMER NOTICE- OXYGEN SERVICE

Sierra Instruments, Inc. is not liable for any damage or personal injury, whatsoever, resulting from the use of Sierra Instruments standard mass flow meters for oxygen gas. You are responsible for determining if this mass flow meter is appropriate for your oxygen application. You are responsible for cleaning the mass flow meter to the degree required for your oxygen flow application.

#### © COPYRIGHT SIERRA INSTRUMENTS 2013

No part of this publication may be copied or distributed, transmitted, transcribed, stored in a retrieval system, or translated into any human or computer language, in any form or by any means, electronic, mechanical, manual, or otherwise, or disclosed to third parties without the express written permission of Sierra Instruments. The information contained in this manual is subject to change without notice.

#### TRADEMARKS

QuadraTherm® is a trademark of Sierra Instruments, Inc. Other product and company names listed in this manual are trademarks or trade names of their respective manufacturers.

### **Warnings and Cautions**

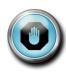

**Warning!** Agency approval for hazardous location installations varies between flow meter models. Consult the flow meter nameplate for specific flow meter approvals before any hazardous location installation.

**Warning!** Hot tapping must be performed by a trained professional. U.S. regulations often require a hot tap permit. The manufacturer of the hot tap equipment and/or the contractor performing the hot tap is responsible for providing proof of such a permit.

Warning! All wiring procedures must be performed with the power off.

**Warning!** To avoid potential electric shock, follow National Electric Code safety practices or your local code when wiring this unit to a power source and to peripheral devices. Failure to do so could result in injury or death. All AC power connections must be in accordance with published CE directives.

**Warning!** Do not power the flow meter with the sensor remote (if applicable) wires disconnected. This could cause over-heating of the sensors and/or damage to the electronics.

**Warning!** Before attempting any flow meter repair, verify that the line is de-pressurized.

Warning! Always remove main power before disassembling any part of the mass flow meter.

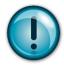

**Caution!** Before making adjustments to the device, verify the flow meter is not actively monitoring or reporting to any master control system. Adjustments to the electronics will cause direct changes to flow control settings.

**Caution!** All flow meter connections, isolation valves and fittings for hot tapping must have the same or higher pressure rating as the main pipeline.

**Caution!** Changing the length of cables or interchanging sensors or sensor wiring will affect the accuracy of the flow meter. You cannot add or subtract wire length without returning the meter to the factory for re-calibration.

Caution! When using toxic or corrosive gases, purge the line with inert gas for a minimum of four hours at full gas flow before installing the meter.

**Caution!** The AC wire insulation temperature rating must meet or exceed 80°C (176°F).

**Caution!** Printed circuit boards are sensitive to electrostatic discharge. To avoid damaging the board, follow these precautions to minimize the risk of damage:

- before handling the assembly, discharge your body by touching a grounded, metal object
- handle all cards by their edges unless otherwise required
- when possible, use grounded electrostatic discharge wrist straps when handling sensitive components

#### Note and Safety Information

We use caution and warning statements throughout this book to drawyour attention to important information.

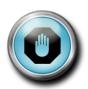

#### Warning!

This statement appears with information that is important to protect people and equipment from damage. Pay very close attention to all warnings that apply to your application.

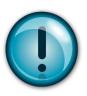

#### Caution!

This statement appears with information that is important for protecting your equipment and performance. Read and follow all cautions that apply to your application.

#### Receipt of System Components

When receiving a Sierra mass flow meter, carefully check the outside packing carton for damage incurred in shipment. If the carton is damaged, notify the local carrier and submit a report to the factory or distributor. Remove the packing slip and check that all ordered components are present. Make sure any spare parts or accessories are not discarded with the packing material. Do not return any equipment to the factory without first contacting Sierra Customer Service.

#### Technical Assistance

If you encounter a problem with your flow meter, review the configuration information for each step of the installation, operation, and setup procedures. Verify that your settings and adjustments are consistent with factory recommendations. Installation and troubleshooting information can be found in the <a href="QuadraTherm@640i/780i">QuadraTherm@640i/780i</a> product manual.

If the problem persists after following the troubleshooting procedures outlined in the QuadraTherm640i/780i product manual, contact Sierra Instruments by fax or by E-mail(see inside front cover). For urgent phone support you may call (800) 866-0200 or (831) 373-0200 between 8:00 a.m. and 5:00 p.m. PST. In Europe, contact Sierra Instruments Europe at +31 20 6145810. In the Asia-Pacific region, contact Sierra Instruments Asia at +86-21-58798521. When contacting Technical Support, make sure to include this information:

- The flow range, serial number, and Sierra order number (all marked on the meter nameplate)
- The software version (visible at start up)
- The problem you are encountering and any corrective action taken
- Application information (gas, pressure, temperature and piping configuration)

# **Table of Contents**

| Table of Contents                                                  | 5  |
|--------------------------------------------------------------------|----|
| Chapter 1: Introduction                                            | 6  |
| Chapter 2 - Connecting the 640i/780i Series to Your FF-BUS Network | 7  |
| Chapter 3 - Definitions                                            | 8  |
| Chapter 4 – Foundation Fieldbus Interface Configurations           | 9  |
| AI/AO Blocks:                                                      | 9  |
| MODBUS_REGS_ (1 through 4):                                        | 9  |
| Chapter 5 - Configuring the FF-BUS Using NI-FBUS Configurator      | 10 |
| Getting Started Configuring FF-Bus Using NI-FBUS Configurator      | 11 |
| Configuration                                                      | 12 |
| MODBUS_COM_SETUP                                                   | 15 |
| Chapter 6 – Available Modbus Registers                             | 16 |
| Chapter 7 – Modbus Register Explained                              |    |
| Chapter 8 – Communication Diagnostic LEDS                          |    |

## **Chapter 1: Introduction**

This manual will explain how to add a Sierra flow meter equipped with Foundation Fieldbus to your network. The Foundation Fieldbus interface allows access to all relevant data available in the flow meter.

This manual is intended to document the configuration of the Sierra Instruments' QuadraTherm 640i and 780i thermal flow meters with the Foundation Fieldbus Communication Interface to your network. It assumes the reader already has a working knowledge of Foundation Fieldbus. For specific operations of the Sierra Instruments' 640i and 780i thermal flow meters, consult the QuadraTherm® 640i/780i Series instruction manual.

For detailed information about Foundation Fieldbus go to: <a href="http://www.fieldbus.org/">http://www.fieldbus.org/</a>

The Sierra Instruments' 640i/780i Series mass flow meters can be ordered with the optional Foundation Fieldbus (FF-BUS) Communication interface for use on a Foundation Fieldbus H1 network. This Interface complies with the new ITK version 6.

FF-BUS differs from other digital communication protocols, it is designed for process control rather than just transfer of data between a device and a central controller. It supports peer-to-peer communication and allows for functional blocks to operate independently between themselves without main controller intervention.

Foundation Fieldbus H1 networks are connected using a shielded twisted wire pairs. For more information about FF-BUS H1 wiring see: http://www.fieldbus.org/images/stories/enduserresources/technicalreferences/documents/wirin

ginstallationguide.pdf

# Chapter 2 – Connecting the QuadraTherm 640i/780i to Your FF-BUS Network

The QuadraTherm 640i/780i meters use 24VDC (+/-10%) at 1 Amp. Due to the current needed, the meter cannot be powered from the H1 network. The separate 24VDC (+/-10%) power is connected to terminals 1 and 2.

The Foundation Fieldbus H1 network connections are labeled as FF-1 and FF-2. This is on the 2 position terminal block on the upper right shown below in Figure 1. These are not polarity dependent. If you are using multiple shield grounds, use the grounding screw.

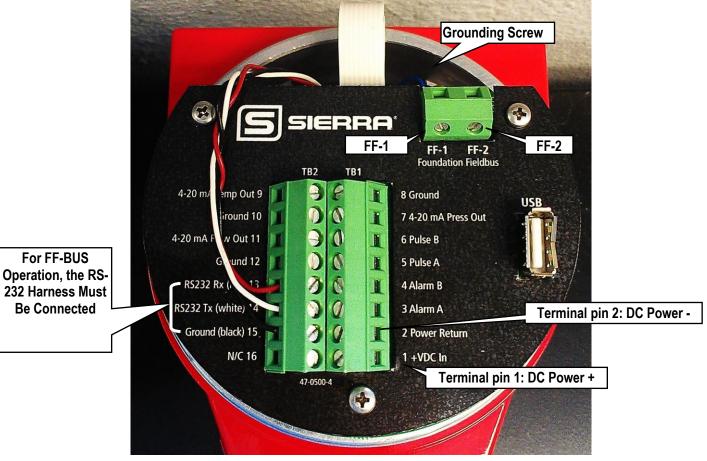

Figure 1: Basic Meter Connections

## **Chapter 3 - Definitions**

**DD:** Device Description files are necessary to configure your FF-BUS host software. The DD files explain the specific configuration and features to your host network so it understands how to use the device.

**Resource Block (RS):** This function block contains basic information about the FF-BUS interface.

**Transducer Block (TB):** This block makes the connection to the meter and presents the process variables to the lower blocks. Most of the configuration setup is done in this block.

**AI** (**Analog Input**) **Block:** Although this is actually digital process data coming from the instrument (output), it is still referred to as an AI Block. This FF-BUS interface has four analog input blocks: AI1, AI2, AI3, and AI4.

**AO** (**Analog Output**) **Block:** Although this is a digital command being sent to the instrument (input), it is still referred to as an AO Block. The 640i/780i FF-BUS interface has one, labeled AO.

**Modbus:** Modbus is another digital communication protocol and is only relevant here because the Sierra FF-BUS interface uses Modbus as an intermediary between the meter and the FF-BUS interface. For special configuration, the user will only need a rudimentary knowledge of Modbus.

**MODBUS\_REG\_SETUP\_1 to 4**: This is where AI1,2,3,4 and AO are configured as PV1,2,3,4, and Final Value. These are 32-bit registers the can configured multiple data types in various Byte order.

**MODBUS\_REGS\_1 to 4:** There are four groups of ten Modbus R/W registers that can be used for static variables such as serial number, calibration date, total reset, and meter full scale. These only have limited use, and may not be able to be seen with all FF-BUS devices.

**32-bit float:** Also known as Real or IEEE-754 single precision. The 32-bit float is a common data encoding scheme that provides 1 bit for the sign, 8 bits for an exponent, and 23 bits of significant numbers. In Modbus the Byte order is normally 1-0,3-2, however FF-BUS interface allows it to be changed if needed.

**16-bit short integer:** This is a 16-bit number ranging from 0-65,535  $(2^{16})$ . The Byte order is 0,1.

**32-bit long integer:** This combines two 16-bit Modbus registers to make a number as high as 4,294,967,296 (2<sup>32</sup>). The Byte order is 1-0,3-2. The FF-BUS will see this as one 32-bit integer.

**String (Character):** A 16-bit Modbus register would contain 2 ASCII characters (8 bits each) in 0-1 Byte order. So ox 41 42 would equal "A B".

# **Chapter 4 – Foundation Fieldbus Interface Configurations**

The 640i/780i FF-BUS interfaces uses a Modbus to FF-BUS translator board inside the flow meter. This allows the user to configure variables accessible to our Modbus interface. For the most part, the Modbus to FF-BUS translation is invisible to the end user unless they want to reconfigure the Transducer Block (TB) to access other Modbus variables.

#### AI/AO Blocks:

The Foundation Fieldbus Transducer Block (SIERRA\_TB) provides four analog inputs (AII through AI4) and one analog output (AO). These are all configurable as 16 or 32-bit integer or Float data types. We have pre-configured these blocks as shown below in Table 1. However, the user can reconfigure them as needed.

| Al/AO<br>Blocks | Primary<br>Value | Channel | Data Type         | Analog Signal |
|-----------------|------------------|---------|-------------------|---------------|
| Al1             | PV1              | 1       | 32-bit Float/Real | Flow Rate     |
| Al2             | PV2              | 2       | 32-bit Float/Real | Temperature   |
| Al3             | PV3              | 3       | 32-bit Float/Real | Pressure      |
| Al4             | PV4              | 4       | 32-bit Float/Real | Total         |
| AO              | Final Value      | 5       | *                 | *             |

<sup>\*</sup>Unassigned, open for customer configuration.

Table 1: Factory Al/AO Blocks

#### MODBUS\_REGS\_ (1 through 4):

The Transducer Block also has four groups of Modbus registers. These can be used for static setup inputs and outputs for variables such as reading the Serial Number, Calibration Date or changing the Gas Index, or resetting the totalizer. This data is not cyclic as it only updates occasionally, and might not be accessible to all devices on the fieldbus. These variables are limited to an unsigned short integer, Byte order 0-1. There are four groups of ten. Each group can only be configured in consecutive Modbus register order.

To use these groups, a starting registers number (MODBUS\_REG\_START\_ADDRESS) and the number of registers after (NUM\_OF\_MODBUS\_REG) is needed. These have been preconfigured as shown below in Table 2. However, the user can reconfigure them as needed.

| Variable                  | MODBUS_REGS<br>Group | REG_START<br>ADDRESS | NUM_OF_REGS |
|---------------------------|----------------------|----------------------|-------------|
| Alarm status              | 1                    | 8                    | 10          |
| Gas name ASCII Char 1-2   |                      |                      |             |
| Gas name ASCII Char 3-4   |                      |                      |             |
| Gas name ASCII Char 5-6   |                      |                      |             |
| Gas name ASCII Char 7-8   |                      |                      |             |
| Gas name ASCII Char 9-10  |                      |                      |             |
| Gas name ASCII Char 11-12 |                      |                      |             |
| Gas name ASCII Char 13-14 |                      |                      |             |
| Gas name ASCII Char 15-16 |                      |                      |             |
| Gas index                 |                      |                      |             |
| Flow units ASCII Char 1-2 | 2                    | 18                   | 10          |
| Flow units ASCII Char 3-4 |                      |                      |             |
| Flow units ASCII Char 5-6 |                      |                      |             |
| Flow units ASCII Char 7-8 |                      |                      |             |

| r                             | 1 |    | 1 |
|-------------------------------|---|----|---|
| Flow unit - index             |   |    |   |
| User full scale – low word    |   |    |   |
| User full scale – high word   |   |    |   |
| Totalizer units Char 1-2      |   |    |   |
| Totalizer units Char 3-4      |   |    |   |
| Totalizer unit - index        |   |    |   |
| Temp. units ASCII Char 1-2    | 3 | 28 | 7 |
| Temperature unit - index      |   |    |   |
| Pressure units ASCII Char 1-2 |   |    |   |
| Pressure units ASCII Char 3-4 |   |    |   |
| Pressure units ASCII Char 5-6 |   |    |   |
| Pressure units ASCII Char 6-7 |   |    |   |
| Pressure unit - index         |   |    |   |
| Alarm active                  | 4 | 61 | 2 |
| Alarm mode                    |   |    |   |

Table 2: Factory Static MODBUS Registers

# Chapter 5 – Re-configuring the FF-BUS Using NI-FBUS Configurator

The National Instruments F-BUS Configurator software is widely used for testing and configuration of FF-BUS devices. Consult your NI-FBUS Configurator manual for more information on this NI software (included in NI-FBUS help on the software).

Before starting the NI-FBUS Configurator, you must import the DD using the NI-FBUS Interface Configurator Utility. The DD files are available can be downloaded from our web site at: <a href="http://www.sierrainstruments.com/userfiles/file/640i-foundation-fieldbus-dd-files.zip">http://www.sierrainstruments.com/userfiles/file/640i-foundation-fieldbus-dd-files.zip</a>.

#### Getting Started Configuring FF-Bus Using NI-FBUS Configurator

- 1. Start the NI-FBUS COM manager then start the NI-FBUS Configurator.
- 2. When NI-FBUS Configurator starts, choose the FF-BUS interface used.
- 3. If the 640i or 780i is connected correctly, SIERRA\_DEVICE should appear on your screen as shown below.
- 4. The node address (factory set) is set to 247. We suggest it be changed to suit the FF-BUS application. Change the Tag names as needed.
- 5. Make other configuration changes as needed.

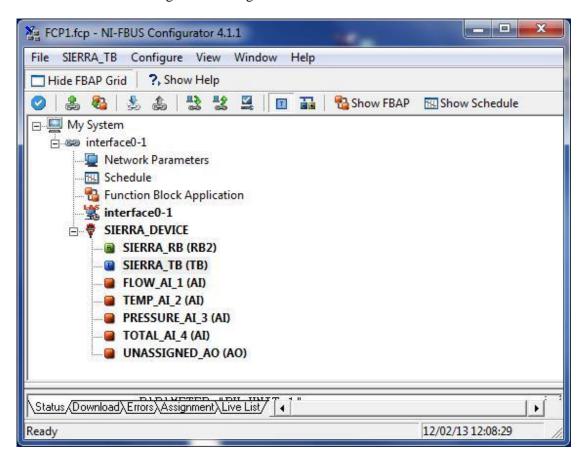

Figure 2: NI Screen after SIERRA\_DEVICE Is Found

#### Configuration

Most of the configuration will be done in the Transducer Block (SIERRA\_TB) under the "Others" tab (see the screen shots below). In order to write any changes, the Block Mode must be set to OOS (out of service). Make your changes and click "Write Changes." Once the yellow highlights disappear, click Auto mode. The configuration below was already done at the factory.

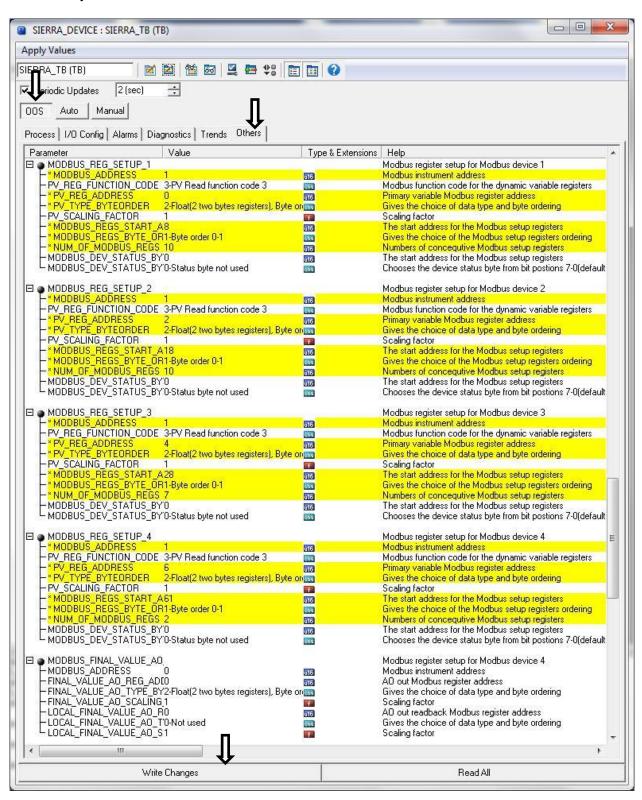

Figure 3: Screen before Writing Changes

After completing the configuration, you should be able to read the variables being returned from your flow meter on the same SIERRA\_TB block on the "Others" tab. Flow (PV\_1) and

Pressure (PV\_2), etc. are shown below (See Figure 4). If you scroll down futher, you will also see the static MODBUS\_REGS\_ values being read from the meter (See Figure 5).

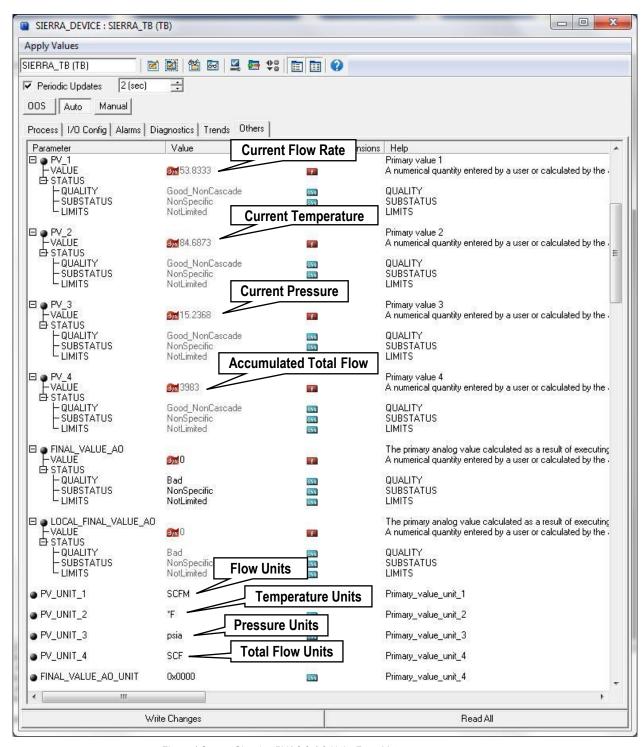

Figure 4 Screen Showing PV1,2,3,4 & Units From Meter

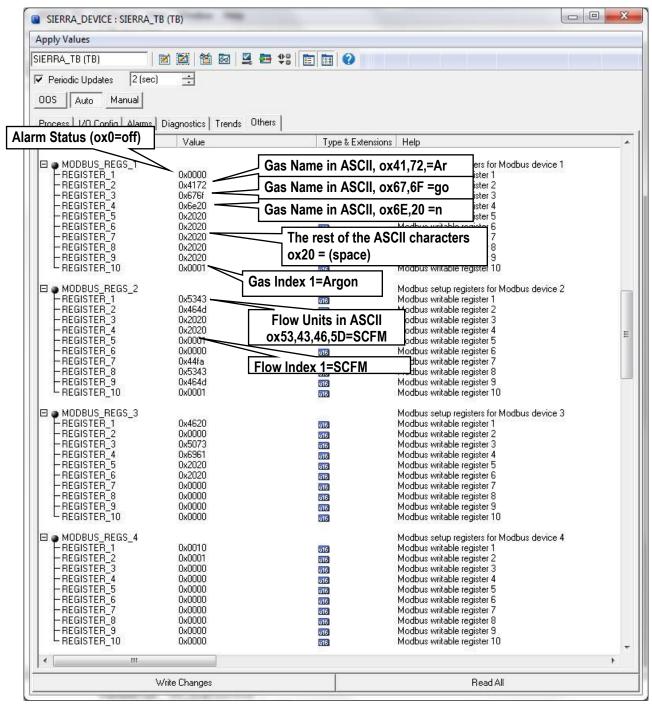

Fig. 5 Screen showing MODBUS\_REGS static register values from meter

You may also set the engineering units in the NI-FBUS Configurator so they can be read by the FF-BUS under PV\_UNIT\_1,2,3,4 and FINAL\_VALUE\_AO\_UNIT (See Figure 6). To change the engineering units the meter is using requires changing the flow units, temperature unit, or pressure unit index in the Modbus registers.

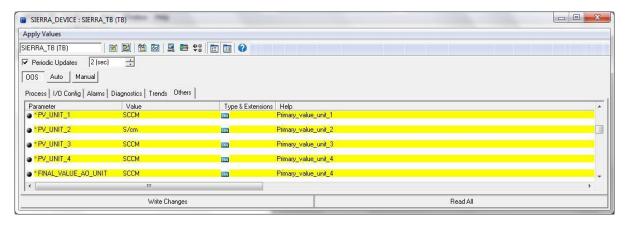

Figure 6: TB Block Engineering Unit Setup

#### MODBUS\_COM\_SETUP

The Modbus com settings are needed for the communication connection between the Modbus and the FF-BUS boards inside the meter. The Modbus Instrument Address *must* always be set to 1. The MODBUS \_COM\_SETUP *must* always set as shown below:

BaudRate: 9600 Baud

Stop\_Bits: 1 Parity: None

CRC\_ORDER: Normal

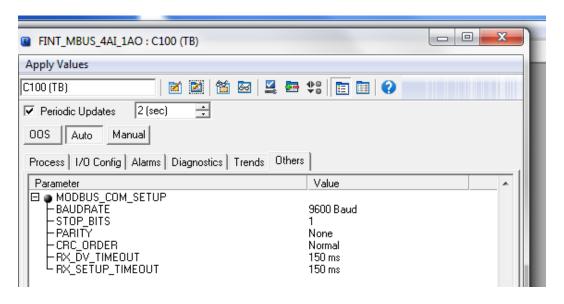

Figure 7: Screen Showing MODBUS\_COM\_SETUP

# **Chapter 6 – Available Modbus Registers**

Although most users will be satisfied using the default configuration, other Modbus registers can be configured for Foundation Fieldbus access. Below (Table 3) is a list of all available Modbus registers. These would need to be configured in the transducer block.

| Register | Description                       | Read/<br>Write | Data Type                  |
|----------|-----------------------------------|----------------|----------------------------|
| 00       | Actual flow - low word            | R              | 32 bits real               |
| 01       | Actual flow - high word           | R              |                            |
| 02       | Actual temp - low word            | R              | 32 bits real               |
| 03       | Actual temp - high word           | R              |                            |
| 04       | Actual pressure - low word        | R              | 32 bits real               |
| 05       | Actual pressure - high word       | R              |                            |
| 06       | Actual total - low word           | R              | 32 bits real               |
| 07       | Actual total - high word          | R              |                            |
| 08       | Alarm status                      | R              | integer                    |
| 09       | Gas name                          | R              | 16 bits , 2 ASCII per reg. |
| ~        |                                   |                |                            |
| 10       |                                   |                | 16 Characters total        |
| 17       | Gas index                         | R/W            | integer                    |
| 18       | Flow units                        | R              | 16 bits , 2 ASCII per reg. |
| ~        |                                   |                |                            |
| 21       |                                   |                | 8 Characters total         |
| 22       | Flow unit - index                 | R/W            | integer                    |
| 23       | User full scale – low word        | R/W            | 32 bits real               |
| 24       | User full scale – high word       | R/W            |                            |
| 25       | Totalizer units                   | R              | 16 bits ASCII              |
| 26       |                                   |                |                            |
| 27       | Totalizer unit - index            | R              | integer                    |
| 28       | Temperature units                 | R              | 16 bits, 2 ASCII Char.     |
| 29       | Temperature unit - index          | R/W            | integer                    |
| 30       | Pressure units                    | R              | 16 bits ASCII              |
| ~        |                                   |                |                            |
| 33       |                                   |                | 8 Characters total         |
| 34       | Pressure unit - index             | R/W            | 16-bit integer             |
| 35       | Standard Temperature - low word   | R/W            | 32 bits real               |
| 36       | Standard Temperature - high word  | R/W            |                            |
| 37       | Standard Temperature - index      | R/W            | 16-bit integer             |
| 38       | Standard pressure - low word      | R/W            | 32 bits real               |
| 39       | Standard pressure - high word     | R/W            |                            |
| 40       | Standard pressure - index         | R/W            | 16-bit integer             |
| 41       | Normal Temperature - low word     | R/W            | 32 bits real               |
| 42       | Normal Temperature - high word    | R/W            |                            |
| 43       | Normal Temperature - index        | R/W            | 16-bit integer             |
| 44       | Normal pressure - low word        | R/W            | 32 bits real               |
| 45       | Normal pressure - high word       | R/W            |                            |
| 46       | Normal pressure - index           | R/W            | 16-bit integer             |
| 47       | Adjust DAC for flow – 4mA         | R/W            | 16-bit integer             |
| 48       | Adjust DAC for flow – 20mA        | R/W            | 16-bit integer             |
| 49       | Adjust DAC for Temperature – 4mA  | R/W            | 16-bit integer             |
| 50       | Adjust DAC for Temperature – 20mA | R/W            | 16-bit integer             |
| 51       | Adjust DAC for pressure – 4mA     | R/W            | 16-bit integer             |

| 53   Temperature 4mA value – low word   R/W   32 bits real                                                                                                    | 52  | Adjust DAC for pressure – 20mA       | R/W | 16-bit integer      |
|----------------------------------------------------------------------------------------------------|-----|--------------------------------------|-----|---------------------|
| 54   Temperature 4mA value – high word   R/W   32 bits real                                                                                                    | 53  |                                      | R/W | _                   |
| 555   Temperature 20mA value – low word   R/W   32 bits real                                                                                                    | 54  | •                                    | R/W |                     |
| 56 Temperature 20mA value – high word 57 Pressure 4mA value – low word 58 Pressure 4mA value – high word 59 Pressure 20mA value – high word 60 Pressure 20mA value – high word 61 Alarm active 62 Alarm mode 63 Low alarm flow trig – low word 64 High alarm flow trig – low word 65 High alarm flow trig – high word 66 High alarm flow trig – high word 67 Low alarm temp trig – low word 68 Low alarm temp trig – low word 69 High alarm temp trig – low word 70 High alarm temp trig – low word 71 Low alarm temp trig – low word 72 Low alarm temp trig – low word 73 High alarm temp trig – low word 74 High alarm pressure trig – low word 75 Low alarm temps trig – low word 76 Low alarm temp trig – low word 77 High alarm pressure trig – low word 78 High alarm pressure trig – low word 79 High alarm pressure trig – low word 70 Low alarm temp trig – low word 71 Low alarm pressure trig – low word 72 Low alarm pressure trig – low word 73 High alarm pressure trig – low word 74 High alarm pressure trig – low word 75 Low alarm total trig – high word 76 Low alarm total trig – low word 77 High alarm total trig – low word 80 Pipe diameter – low word 80 Pipe diameter – low word 81 Pipe roughness 82 Pipe diameter – low word 83 Flow correction – low word 84 Pipe toughness 85 Totalizer units – index 86 Totalizer units – low word 87 Totalizer units per pulse – low word 88 Totalizer nuits per pulse – low word 89 Totalizer units per pulse – low word 80 Pipe diameter units – high word 81 Flow correction – low word 82 NW 16-bit integer 83 Flow correction – low word 84 Flow correction – low word 85 Totalizer nuits per pulse – low word 86 Totalizer nuits per pulse – low word 87 Totalizer units per pulse – low word 88 Totalizer pulse width 89 Totalizer units per pulse – low word 80 Pipe diameter units R 16 bits ASCII 90 Normal temperature units 80 R 16-bit integer 91 Standard temperature units 92 Normal temperature units 93 Standard pressure units 84 Characters total 96 R 16-bits ASCII 97 Normal pressure units 87 R 16 bits ASCII                            | 55  |                                      | R/W | 32 bits real        |
| 57         Pressure 4mA value – low word         R/W         32 bits real           58         Pressure 20mA value – high word         R/W           59         Pressure 20mA value – high word         R/W           60         Pressure 20mA value – high word         R/W           61         Alarm active         R/W         16-bit integer           62         Alarm mode         R/W         16-bit integer           63         Low alarm flow trig – low word         R/W         32 bits real           64         Low alarm flow trig – high word         R/W         32 bits real           65         High alarm flow trig – high word         R/W         32 bits real           66         High alarm flow trig – high word         R/W         32 bits real           67         Low alarm temp trig – low word         R/W         32 bits real           68         Low alarm temp trig – high word         R/W         32 bits real           70         High alarm temp trig – high word         R/W         32 bits real           71         Low alarm pressure trig – high word         R/W         32 bits real           72         Low alarm total trig – low word         R/W         32 bits real           74         High alarm total trig – woword                                                                                                    |     |                                      | R/W |                     |
| 58         Pressure 4mA value – high word         R/W           59         Pressure 20mA value – low word         R/W           60         Pressure 20mA value – high word         R/W           61         Alarm active         R/W           62         Alarm mode         R/W         16-bit integer           63         Low alarm flow trig – low word         R/W         32 bits real           64         Low alarm flow trig – low word         R/W         32 bits real           65         High alarm flow trig – low word         R/W         32 bits real           66         High alarm flow trig – low word         R/W         32 bits real           67         Low alarm temp trig – low word         R/W         32 bits real           68         Low alarm temp trig – low word         R/W         32 bits real           70         High alarm temp trig – low word         R/W         32 bits real           71         Low alarm pressure trig – low word         R/W         32 bits real           72         Low alarm pressure trig – ligh word         R/W         32 bits real           73         High alarm pressure trig – ligh word         R/W         32 bits real           74         High alarm total trig – low word         R/W <td< td=""><td></td><td></td><td></td><td>32 bits real</td></td<>                                                                                                    |     |                                      |     | 32 bits real        |
| 59         Pressure 20mA value – low word         R/W         32 bits real           60         Pressure 20mA value – high word         R/W           61         Alarm active         R/W         16-bit integer           62         Alarm mode         R/W         16-bit integer           63         Low alarm flow trig – low word         R/W         32 bits real           64         Low alarm flow trig – low word         R/W         32 bits real           65         High alarm flow trig – low word         R/W         32 bits real           66         High alarm flow trig – low word         R/W         32 bits real           67         Low alarm temp trig – low word         R/W         32 bits real           68         Low alarm temp trig – low word         R/W         32 bits real           70         High alarm temp trig – low word         R/W         32 bits real           71         Low alarm pressure trig – low word         R/W         32 bits real           72         Low alarm pressure trig – low word         R/W         32 bits real           73         High alarm pressure trig – low word         R/W         32 bits real           74         High alarm total trig – low word         R/W         32 bits real <t< td=""><td></td><td></td><td></td><td></td></t<>                                                                                                    |     |                                      |     |                     |
| 60         Pressure 20mA value – high word         R/W         16-bit integer           61         Alarm active         R/W         16-bit integer           62         Alarm mode         R/W         16-bit integer           63         Low alarm flow trig – low word         R/W           64         Low alarm flow trig – high word         R/W           65         High alarm flow trig – low word         R/W           66         High alarm flow trig – low word         R/W           67         Low alarm temp trig – low word         R/W           68         Low alarm temp trig – low word         R/W           69         High alarm temp trig – high word         R/W           70         High alarm temp trig – high word         R/W           71         Low alarm pressure trig – low word         R/W           72         Low alarm pressure trig – low word         R/W           73         High alarm pressure trig – low word         R/W           74         High alarm pressure trig – low word         R/W           75         Low alarm total trig – low word         R/W           76         Low alarm total trig – low word         R/W           77         High alarm total trig – word         R/W                                                                                                    |     | _                                    |     | 32 bits real        |
| 61         Alarm active         R/W         16-bit integer           62         Alarm mode         R/W         16-bit integer           63         Low alarm flow trig – high word         R/W         32 bits real           64         Low alarm flow trig – high word         R/W         32 bits real           65         High alarm flow trig – high word         R/W         32 bits real           66         High alarm flow trig – high word         R/W         32 bits real           68         Low alarm temp trig – high word         R/W         32 bits real           69         High alarm temp trig – high word         R/W         32 bits real           70         High alarm tempt trig – high word         R/W         32 bits real           71         Low alarm pressure trig – low word         R/W         32 bits real           72         Low alarm pressure trig – high word         R/W         32 bits real           73         High alarm pressure trig – high word         R/W         32 bits real           74         High alarm total trig – low word         R/W         32 bits real           75         Low alarm total trig – high word         R/W         32 bits real           76         Low alarm total trig – high word         R/W         32                                                                                                    |     |                                      |     | <u> </u>            |
| 62         Alarm mode         R/W         16-bit integer           63         Low alarm flow trig – low word         R/W         32 bits real           64         Low alarm flow trig – high word         R/W         32 bits real           65         High alarm flow trig – high word         R/W         32 bits real           66         High alarm flow trig – high word         R/W         32 bits real           67         Low alarm temp trig – low word         R/W         32 bits real           68         Low alarm temp trig – low word         R/W         32 bits real           70         High alarm temp trig – low word         R/W         32 bits real           70         High alarm temp trig – low word         R/W         32 bits real           71         Low alarm pressure trig – low word         R/W         32 bits real           72         Low alarm total trig – high word         R/W         32 bits real           73         High alarm total trig – low word         R/W         32 bits real           74         High alarm total trig – high word         R/W         32 bits real           75         Low alarm total trig – high word         R/W         32 bits real           76         Low alarm total trig – high word         R/W <t< td=""><td></td><td>_</td><td></td><td>16-bit integer</td></t<>                                                                                                    |     | _                                    |     | 16-bit integer      |
| 63         Low alarm flow trig – low word         R/W         32 bits real           64         Low alarm flow trig – high word         R/W         32 bits real           65         High alarm flow trig – high word         R/W         32 bits real           66         High alarm flow trig – high word         R/W         32 bits real           67         Low alarm temp trig – low word         R/W         32 bits real           68         Low alarm temp trig – low word         R/W         32 bits real           70         High alarm temp trig – low word         R/W         32 bits real           70         High alarm temp trig – low word         R/W         32 bits real           71         Low alarm pressure trig – low word         R/W         32 bits real           72         Low alarm pressure trig – low word         R/W         32 bits real           73         High alarm pressure trig – low word         R/W         32 bits real           74         High alarm total trig – low word         R/W         32 bits real           75         Low alarm total trig – low word         R/W         32 bits real           76         Low alarm total trig – low word         R/W         32 bits real           78         High alarm total trig – high word                                                                                                    |     |                                      |     |                     |
| 64 Low alarm flow trig – high word 65 High alarm flow trig – low word 66 High alarm flow trig – low word 67 Low alarm temp trig – low word 68 Low alarm temp trig – low word 69 High alarm temp trig – low word 70 High alarm temp trig – low word 71 Low alarm pressure trig – low word 72 Low alarm pressure trig – low word 73 High alarm pressure trig – low word 74 High alarm pressure trig – low word 75 Low alarm pressure trig – low word 76 Low alarm total trig – low word 77 High alarm total trig – low word 78 Low alarm total trig – low word 79 Low alarm total trig – low word 70 R/W 71 Low alarm total trig – low word 72 Low alarm total trig – low word 73 High alarm total trig – low word 74 High alarm total trig – low word 75 Low alarm total trig – low word 76 R/W 77 High alarm total trig – low word 78 R/W 79 Pipe diameter – low word 80 Pipe diameter – low word 81 Pipe roughness 82 Pipe diameter – high word 83 Flow correction – low word 84 R/W 85 Totalizer enable 86 Totalizer units per pulse – low word 87 R/W 88 Totalizer units per pulse – low word 89 Totalizer units per pulse – low word 80 R/W 81 Totalizer units per pulse – low word 82 R/W 83 Totalizer units per pulse – low word 84 R/W 85 Totalizer units per pulse – low word 86 Totalizer units per pulse – low word 87 R/W 88 Totalizer units per pulse – low word 89 Totalizer units per pulse – low word 80 R/W 81 Totalizer units per pulse – low word 82 R/W 83 Totalizer units per pulse – low word 84 R/W 85 Totalizer units Per pulse – low word 85 Totalizer units Per pulse – low word 86 Totalizer units Per pulse – low word 87 R/W 16-bit integer 89 Totalizer units Per pulse – low word 80 R/W 16-bit integer 80 Password 80 R/W 16-bit integer 81 Flow correction – ligh word 80 R/W 81 Flow correction – ligh word 80 R/W 81 Flow correction – ligh word 80 R/W 81 Flow correction – ligh word 80 R/W 81 Flow correction – ligh word 80 R/W 81 Flow correction – ligh word 81 R/W 82 Flow flow flow flow flow flow flow flow f                                                                       |     | Low alarm flow trig – low word       |     |                     |
| 65                                                                                                    |     | _                                    |     |                     |
| 66 High alarm flow trig – high word R/W 32 bits real 68 Low alarm temp trig – low word R/W 32 bits real 68 Low alarm temp trig – low word R/W 32 bits real 70 High alarm temp trig – ligh word R/W 32 bits real 71 Low alarm pressure trig – low word R/W 32 bits real 72 Low alarm pressure trig – low word R/W 32 bits real 73 High alarm pressure trig – low word R/W 32 bits real 74 High alarm pressure trig – low word R/W 32 bits real 75 Low alarm pressure trig – low word R/W 32 bits real 76 Low alarm total trig – low word R/W 32 bits real 77 High alarm total trig – low word R/W 32 bits real 78 High alarm total trig – low word R/W 32 bits real 79 Pipe diameter – low word R/W 32 bits real 80 Pipe diameter – low word R/W 32 bits real 80 Pipe diameter – low word R/W 32 bits real 81 Pipe roughness R/W 16-bit integer 82 Pipe diameter – high word R/W 32 bits real 83 Flow correction – low word R/W 32 bits real 84 Flow correction – low word R/W 32 bits real 85 Totalizer enable R/W 32 bits real 86 Totalizer units per pulse – low word R/W 32 bits real 87 Totalizer enable R/W 16-bit integer 88 Totalizer pulse width R/W 16-bit integer 89 Totalizer eset R/W 16-bit integer 90 Password R/W 16-bit integer 91 Standard temperature units R 16 bits , 2 ASCII per reg. 92 Normal temperature units R 16 bits , 2 ASCII per reg. 93 Standard pressure units R 16 bits ASCII 97 Normal pressure units R 16 bits ASCII 98 Characters total 99 Normal pressure units R 16 bits ASCII                                                                                                    |     |                                      |     | 32 bits real        |
| 67 Low alarm temp trig – low word R/W 32 bits real 68 Low alarm temp trig – high word R/W 32 bits real 70 High alarm temp trig – high word R/W 32 bits real 71 Low alarm pressure trig – low word R/W 32 bits real 72 Low alarm pressure trig – low word R/W 32 bits real 73 High alarm pressure trig – low word R/W 32 bits real 74 High alarm pressure trig – low word R/W 32 bits real 75 Low alarm total trig – low word R/W 32 bits real 76 Low alarm total trig – low word R/W 32 bits real 77 High alarm total trig – low word R/W 32 bits real 78 High alarm total trig – low word R/W 32 bits real 79 Pipe diameter – low word R/W 32 bits real 80 Pipe diameter – low word R/W 32 bits real 81 Pipe roughness R/W 16-bit integer 82 Pipe diameter – low word R/W 32 bits real 83 Flow correction – low word R/W 32 bits real 84 Flow correction – low word R/W 32 bits real 85 Totalizer enable R/W 16-bit integer 86 Totalizer units per pulse – low word R/W 32 bits real 87 Totalizer units per pulse – low word R/W 32 bits real 88 Totalizer units per pulse – low word R/W 32 bits real 89 Totalizer units per pulse – low word R/W 32 bits real 80 Totalizer units per pulse – low word R/W 32 bits real 81 Totalizer units per pulse – low word R/W 32 bits real 82 Totalizer units per pulse – low word R/W 32 bits real 83 Flow correction – high word R/W 32 bits real 84 Flow correction – high word R/W 32 bits real 85 Totalizer units per pulse – low word R/W 32 bits real 86 Totalizer units per pulse – low word R/W 32 bits real 87 Totalizer units per pulse – high word R/W 32 bits real 88 Totalizer units per pulse – high word R/W 32 bits real 89 Totalizer units Per pulse – high word R/W 32 bits real 80 Totalizer units Per pulse – high word R/W 32 bits real 81 Totalizer units Per pulse – high word R/W 32 bits real 82 Totalizer units Per pulse – high word R/W 32 bits real 83 Totalizer units Per pulse – high word R/W 32 bits real 84 Totalizer units Per pulse – high word R/W 32 bits real 85 Totalizer units Per pulse – high word R/W 32 bits real 86 Totalizer units Per |     | -                                    |     | 02 3.10 100.        |
| Company                                                                                                    |     | 5 5                                  |     | 32 bits real        |
| High alarm temp trig – low word   R/W   32 bits real                                                                                                    |     | . 5                                  |     | 02 3.10 100.        |
| High alarm temp trig – high word   R/W   32 bits real                                                                                                    |     |                                      |     | 32 bits real        |
| 71 Low alarm pressure trig – low word R/W 32 bits real 72 Low alarm pressure trig – high word R/W 73 High alarm pressure trig – low word R/W 32 bits real 74 High alarm pressure trig – high word R/W 75 Low alarm total trig – low word R/W 32 bits real 76 Low alarm total trig – high word R/W 77 High alarm total trig – low word R/W 32 bits real 78 High alarm total trig – high word R/W 79 Pipe diameter – low word R/W 32 bits real 80 Pipe diameter – low word R/W 32 bits real 81 Pipe roughness R/W 16-bit integer 82 Pipe diameter units - index R/W 16-bit integer 83 Flow correction – low word R/W 32 bits real 84 Flow correction – high word R/W 32 bits real 85 Totalizer enable R/W 16-bit integer 86 Totalizer units per pulse – low word R/W 32 bits real 87 Totalizer units per pulse – low word R/W 32 bits real 88 Totalizer units per pulse – high word R/W 16-bit integer 90 Password R/W 16-bit integer 91 Standard temperature units R/W 16-bit integer 92 Normal temperature units R/W 16-bit integer 93 Standard pressure units R/W 16-bit integer 94 Standard temperature units R/W 16-bit integer 95 Normal temperature units R/W 16-bit integer 96 R/W 16-bit integer 97 Normal pressure units R/W 16-bits ASCII 98 Normal pressure units R/W 16-bits ASCII 99 Normal pressure units R/W 16-bits ASCII 97 Normal pressure units R/W 16-bits ASCII 98 ACharacters total 99 Normal pressure units R/W 16-bits ASCII 100 B/W ACHARCTER ASCII 101 Pipe diameter units R/W 16-bits ASCII 102 ACHARCTER ASCII 103 ACHARCTER ASCII 104 ACHARCTER ASCII 105 ACHARCTER ASCII 106 ACHARCTER ASCII 107 ACHARCTER ASCII 108 ACHARCTER ASCII 109 ACHARCTER ASCII 100 ACHARCTER ASCII 100 ACHARCTER ASCII                                                                                                    |     |                                      |     | 02 3.10 100.        |
| 72 Low alarm pressure trig – high word 73 High alarm pressure trig – low word 74 High alarm pressure trig – high word 75 Low alarm total trig – low word 76 Low alarm total trig – high word 77 High alarm total trig – high word 78 High alarm total trig – high word 79 Pipe diameter – low word 81 Pipe roughness 82 Pipe diameter – high word 83 Flow correction – low word 84 Flow correction – high word 85 Totalizer enable 86 Totalizer units per pulse – low word 87 Totalizer pulse width 88 Totalizer pulse width 89 Password 80 Password 81 R/W 82 R/W 83 Dits real 84 Flow formed to R/W 85 Totalizer enable 86 Totalizer units per pulse – high word 87 Totalizer pulse width 88 Totalizer pulse width 89 Totalizer sest 90 Password 80 R/W 81 Gbit integer 82 R/W 83 Dits real 84 Flow formed R/W 85 Totalizer pulse width 86 Totalizer pulse width 87 Totalizer pulse width 88 Totalizer pulse width 89 Totalizer pulse width 89 Totalizer sest 80 R/W 81 G-bit integer 81 Gbits , 2 ASCII per reg. 82 Normal temperature units 83 R Gharacters total 84 R Gharacters total 85 R Gharacters total 86 R Gharacters total 87 Normal pressure units 88 R Gharacters total 89 Normal pressure units 80 R Gharacters total 80 R/W 81 Gbits ASCII 80 R/W 81 Gbits ASCII 81 Gbits ASCII 82 R Gbits ASCII 83 R Gbits ASCII 84 Characters total                                                                                                    |     |                                      |     | 32 bits real        |
| 73 High alarm pressure trig – low word R/W 32 bits real  74 High alarm pressure trig – high word R/W  75 Low alarm total trig – low word R/W 32 bits real  76 Low alarm total trig – high word R/W 32 bits real  77 High alarm total trig – low word R/W 32 bits real  78 High alarm total trig – high word R/W 32 bits real  79 Pipe diameter – low word R/W 32 bits real  80 Pipe diameter – high word R/W 32 bits real  81 Pipe roughness R/W 16-bit integer  82 Pipe diameter units - index R/W 16-bit integer  83 Flow correction – low word R/W 32 bits real  84 Flow correction – high word R/W 32 bits real  85 Totalizer enable R/W 16-bit integer  86 Totalizer units per pulse – low word R/W 32 bits real  87 Totalizer units per pulse – high word R/W 16-bit integer  88 Totalizer units per pulse – high word R/W 16-bit integer  89 Totalizer reset R/W 16-bit integer  90 Password R/W 16-bit integer  91 Standard temperature units R 16 bits , 2 ASCII per reg.  92 Normal temperature units R 16 bits , 2 ASCII per reg.  93 Standard pressure units R 16 bits ASCII  7 Normal pressure units R 16 bits ASCII  7 Normal pressure units R 16 bits ASCII  8 Characters total  97 Normal pressure units R 16 bits ASCII  100 8 Characters total                                                                                                    |     | '                                    |     | 02 310 133          |
| 74       High alarm pressure trig – high word       R/W         75       Low alarm total trig – low word       R/W         76       Low alarm total trig – high word       R/W         77       High alarm total trig – low word       R/W         78       High alarm total trig – high word       R/W         79       Pipe diameter – low word       R/W         80       Pipe diameter – high word       R/W         81       Pipe roughness       R/W       16-bit integer         82       Pipe diameter units - index       R/W       16-bit integer         83       Flow correction – low word       R/W       32 bits real         84       Flow correction – high word       R/W       16-bit integer         85       Totalizer enable       R/W       16-bit integer         86       Totalizer units per pulse – low word       R/W       32 bits real         87       Totalizer units per pulse – high word       R/W       16-bit integer         88       Totalizer pulse width       R/W       16-bit integer         90       Password       R/W       16-bit integer         91       Standard temperature units       R       16 bits , 2 ASCII per reg.         92       Normal temperatu                                                                                                    |     |                                      |     | 32 hits real        |
| 75 Low alarm total trig – low word R/W 32 bits real  76 Low alarm total trig – high word R/W  77 High alarm total trig – high word R/W  78 High alarm total trig – high word R/W  79 Pipe diameter – low word R/W 32 bits real  80 Pipe diameter – high word R/W  81 Pipe roughness R/W 16-bit integer  82 Pipe diameter units - index R/W 32 bits real  84 Flow correction – low word R/W 32 bits real  85 Totalizer enable R/W 16-bit integer  86 Totalizer units per pulse – low word R/W 32 bits real  87 Totalizer units per pulse – high word R/W 32 bits real  88 Totalizer units per pulse – high word R/W 16-bit integer  89 Totalizer sest R/W 16-bit integer  90 Password R/W 16-bit integer  91 Standard temperature units R 16-bits , 2 ASCII per reg.  92 Normal temperature units R 16-bits , 2 ASCII per reg.  93 Standard pressure units R 16-bits ASCII  ~  100 8 Characters total  101 Pipe diameter units R 16-bits ASCII  102 4 Characters total                                                                                                    |     |                                      |     | 02 510 1001         |
| Totalizer units per pulse – low word R/W   Substreal R/W   Substreal R/W   S   |     |                                      |     | 32 hits real        |
| 77 High alarm total trig – low word R/W 32 bits real  78 High alarm total trig – high word R/W  79 Pipe diameter – low word R/W 32 bits real  80 Pipe diameter – high word R/W  81 Pipe roughness R/W 16-bit integer  82 Pipe diameter units – index R/W 16-bit integer  83 Flow correction – low word R/W 32 bits real  84 Flow correction – high word R/W 32 bits real  85 Totalizer enable R/W 16-bit integer  86 Totalizer units per pulse – low word R/W 32 bits real  87 Totalizer units per pulse – high word R/W 32 bits real  87 Totalizer units per pulse – high word R/W 16-bit integer  88 Totalizer seet R/W 16-bit integer  90 Password R/W 16-bit integer  91 Standard temperature units R 16 bits , 2 ASCII per reg.  92 Normal temperature units R 16 bits , 2 ASCII per reg.  93 Standard pressure units R 16 bits ASCII  ~  96 8 Characters total  97 Normal pressure units R 16 bits ASCII  ~  100 8 Characters total  101 Pipe diameter units R 16 bits ASCII  102 4 Characters total                                                                                                    |     |                                      |     | 02 510 1001         |
| 78 High alarm total trig – high word 79 Pipe diameter – low word RW 32 bits real 80 Pipe diameter – high word RW 16-bit integer 81 Pipe roughness RW 16-bit integer 82 Pipe diameter units - index RW 32 bits real 84 Flow correction – low word RW 32 bits real 85 Totalizer enable RW 16-bit integer 86 Totalizer units per pulse – low word RW 32 bits real 87 Totalizer units per pulse – high word RW 32 bits real 88 Totalizer units per pulse – high word RW 16-bit integer 89 Totalizer reset RW 16-bit integer 90 Password RW 16-bit integer 91 Standard temperature units R 16 bits , 2 ASCII per reg. 92 Normal temperature units R 16 bits , 2 ASCII per reg. 93 Standard pressure units R 16 bits ASCII  7 Old RACTION RACTION RA |     |                                      |     | 32 hits real        |
| 79 Pipe diameter – low word R/W 32 bits real  80 Pipe diameter – high word R/W  81 Pipe roughness R/W 16-bit integer  82 Pipe diameter units - index R/W 16-bit integer  83 Flow correction – low word R/W 32 bits real  84 Flow correction – high word R/W 16-bit integer  85 Totalizer enable R/W 16-bit integer  86 Totalizer units per pulse – low word R/W 32 bits real  87 Totalizer units per pulse – high word R/W 16-bit integer  88 Totalizer pulse width R/W 16-bit integer  89 Totalizer reset R/W 16-bit integer  90 Password R/W 16-bit integer  91 Standard temperature units R 16 bits , 2 ASCII per reg.  92 Normal temperature units R 16 bits , 2 ASCII per reg.  93 Standard pressure units R 16 bits ASCII  ~  96 8 Characters total  97 Normal pressure units R 16 bits ASCII  ~  100 8 Characters total  101 Pipe diameter units R 16 bits ASCII  4 Characters total                                                                                                    |     |                                      |     | 02 310 133          |
| 80 Pipe diameter – high word  81 Pipe roughness  82 Pipe diameter units - index  83 Flow correction – low word  84 Flow correction – high word  85 Totalizer enable  86 Totalizer units per pulse – low word  87 Totalizer units per pulse – high word  88 Totalizer units per pulse – high word  89 Totalizer reset  80 R/W  81 Flow correction – high word  82 R/W  83 Bits real  84 Flow correction – high word  85 Totalizer units per pulse – low word  86 R/W  87 Totalizer units per pulse – high word  88 Totalizer pulse width  89 R/W  80 Totalizer reset  80 R/W  81 Flobit integer  80 R/W  81 Flobit integer  81 Flobit integer  82 R/W  83 Totalizer reset  84 R/W  85 Totalizer pulse width  86 R/W  87 Totalizer pulse width  87 R/W  88 Totalizer pulse width  89 R/W  80 Totalizer pulse width  80 R/W  80 Totalizer reset  80 R/W  80 Totalizer reset  81 Flobit integer  81 Flobit integer  82 R/W  83 Totalizer reset  84 R/W  85 Totalizer pulse width  86 R/W  87 Totalizer pulse width  87 R/W  88 Totalizer reset  89 R/W  80 Totalizer reset  80 R/W  80 Totalizer reset  80 R/W  80 Totalizer reset  80 R/W  80 Totalizer reset  81 Flobit integer  81 Flobit integer  81 Flobit integer  82 R/W  83 Totalizer reset  84 R/W  85 Totalizer reset  86 R/W  86 Totalizer pulse width  87 R/W  87 If bits ASCII  80 Characters total  80 Characters total  80 Characters total  81 Flobit integer  80 R/W  81 Flobit integer  80 R/W  80 R/W   |     | 0 0                                  |     | 32 bits real        |
| 81       Pipe roughness       R/W       16-bit integer         82       Pipe diameter units - index       R/W       16-bit integer         83       Flow correction - low word       R/W       32 bits real         84       Flow correction - high word       R/W         85       Totalizer enable       R/W       16-bit integer         86       Totalizer units per pulse - low word       R/W       32 bits real         87       Totalizer units per pulse - high word       R/W       16-bit integer         89       Totalizer pulse width       R/W       16-bit integer         89       Totalizer reset       R/W       16-bit integer         90       Password       R/W       16-bit integer         91       Standard temperature units       R       16 bits , 2 ASCII per reg.         92       Normal temperature units       R       16 bits ASCII         ~       96       8 Characters total         97       Normal pressure units       R       16 bits ASCII         ~       100       8 Characters total         101       Pipe diameter units       R       16 bits ASCII         4 Characters total       4 Characters total                                                                                                    |     | •                                    |     |                     |
| 82 Pipe diameter units - index 83 Flow correction - low word 84 Flow correction - high word 85 Totalizer enable 86 Totalizer units per pulse - low word 87 Totalizer units per pulse - high word 88 Totalizer units per pulse - high word 89 Totalizer reset 89 Totalizer reset 89 R/W 16-bit integer 89 Password 80 R/W 16-bit integer 89 R/W 16-bit integer 89 R/W 16-bit integer 89 R/W 16-bit integer 89 R/W 16-bit integer 89 R/W 16-bit integer 89 R/W 16-bit integer 80 R/W 16-bit integer 80 |     | -                                    |     | 16-bit integer      |
| R/W   32 bits real                                                                                                    | 82  |                                      | R/W |                     |
| Totalizer enable  R/W  Totalizer units per pulse – low word  R/W  Totalizer units per pulse – high word  R/W  R/W  Totalizer pulse width  R/W  Totalizer reset  R/W  Totalizer reset  R/W  Totalizer reset  R/W  Totalizer reset  R/W  Totalizer reset  R/W  Totalizer reset  R/W  Totalizer reset  R/W  Totalizer reset  R/W  Totalizer reset  R/W  Totalizer reset  R/W  Totalizer reset  R/W  Totalizer reset  R/W  Totalizer reset  R/W  Totalizer reset  R/W  Totalizer pulse width  R/W  Totalizer pulse width  R/W  Totalizer units  R/W  Totalizer pulse width  R/W  Totalizer pulse width  R/W  Totalizer units enable  Totalizer units enable  R/W  Totalizer units enable  Totalizer units enable  R/W  Totalizer units enable  Totalizer units enable  R/W  Totalizer units enable  R/W  Totalizer units enable  Totalizer units enable  R/W  Totalizer units enable  R/W  Totalizer units enable  R/W  Totalizer units enable  Totalizer units enable  R/W  Totalizer units enable  R/W  Totalizer units enable  Totalizer units enable  R/W  Totalizer units enable  R/W  Totalizer units enable  R/W  Totalizer units enable  R/W  Totalizer units enable  R/W  Totalizer units enable  R/W  Totalizer un | 83  | •                                    | R/W |                     |
| Totalizer enable  R/W  Totalizer units per pulse – low word  R/W  Totalizer units per pulse – high word  R/W  R/W  Totalizer pulse width  R/W  Totalizer reset  R/W  Totalizer reset  R/W  Totalizer reset  R/W  Totalizer reset  R/W  Totalizer reset  R/W  Totalizer reset  R/W  Totalizer reset  R/W  Totalizer reset  R/W  Totalizer reset  R/W  Totalizer reset  R/W  Totalizer reset  R/W  Totalizer reset  R/W  Totalizer reset  R/W  Totalizer reset  R/W  Totalizer pulse width  R/W  Totalizer pulse width  R/W  Totalizer units  R/W  Totalizer pulse width  R/W  Totalizer pulse width  R/W  Totalizer units enable  Totalizer units enable  R/W  Totalizer units enable  Totalizer units enable  R/W  Totalizer units enable  Totalizer units enable  R/W  Totalizer units enable  R/W  Totalizer units enable  Totalizer units enable  R/W  Totalizer units enable  R/W  Totalizer units enable  R/W  Totalizer units enable  Totalizer units enable  R/W  Totalizer units enable  R/W  Totalizer units enable  Totalizer units enable  R/W  Totalizer units enable  R/W  Totalizer units enable  R/W  Totalizer units enable  R/W  Totalizer units enable  R/W  Totalizer units enable  R/W  Totalizer un | 84  | Flow correction – high word          | R/W |                     |
| Robits   Robits   R   | 85  | 9                                    |     | 16-bit integer      |
| 87 Totalizer units per pulse – high word 88 Totalizer pulse width 89 Totalizer reset 89 R/W 16-bit integer 90 Password 80 R/W 16-bit integer 81 R/W 16-bit integer 82 R/W 16-bit integer 83 Standard temperature units 8 R R R R R R R R R R R R R R R R R R R                                                                                                    | 86  | Totalizer units per pulse – low word | R/W |                     |
| 88 Totalizer pulse width R/W 16-bit integer 89 Totalizer reset R/W 16-bit integer 90 Password R/W 16-bit integer 91 Standard temperature units R 16 bits , 2 ASCII per reg. 92 Normal temperature units R 16 bits , 2 ASCII per reg. 93 Standard pressure units R 16 bits ASCII   96 8 Characters total 97 Normal pressure units R 16 bits ASCII   100 8 Characters total 101 Pipe diameter units R 16 bits ASCII  4 Characters total                                                                                                    | 87  |                                      | R/W |                     |
| 89 Totalizer reset R/W 16-bit integer 90 Password R/W 16-bit integer 91 Standard temperature units R 16 bits , 2 ASCII per reg. 92 Normal temperature units R 16 bits , 2 ASCII per reg. 93 Standard pressure units R 16 bits ASCII   96 8 Characters total  97 Normal pressure units R 16 bits ASCII   100 8 Characters total  101 Pipe diameter units R 16 bits ASCII  4 Characters total                                                                                                    | 88  | , ,                                  | R/W | 16-bit integer      |
| 90 Password R/W 16-bit integer 91 Standard temperature units R 16 bits , 2 ASCII per reg. 92 Normal temperature units R 16 bits , 2 ASCII per reg. 93 Standard pressure units R 16 bits ASCII   96 8 Characters total  97 Normal pressure units R 16 bits ASCII   100 8 Characters total  101 Pipe diameter units R 16 bits ASCII  4 Characters total                                                                                                    | 89  | •                                    | R/W |                     |
| 91 Standard temperature units R 16 bits , 2 ASCII per reg. 92 Normal temperature units R 16 bits , 2 ASCII per reg. 93 Standard pressure units R 16 bits ASCII   96 8 Characters total  97 Normal pressure units R 16 bits ASCII   100 8 Characters total  101 Pipe diameter units R 16 bits ASCII  4 Characters total                                                                                                    |     |                                      | R/W |                     |
| 92         Normal temperature units         R         16 bits , 2 ASCII per reg.           93         Standard pressure units         R         16 bits ASCII           ~         96         8 Characters total           97         Normal pressure units         R         16 bits ASCII           ~         100         8 Characters total           101         Pipe diameter units         R         16 bits ASCII           102         4 Characters total                                                                                                    |     |                                      |     |                     |
| 93 Standard pressure units  R 16 bits ASCII  96 8 Characters total  97 Normal pressure units R 16 bits ASCII  7 100 8 Characters total  101 Pipe diameter units R 16 bits ASCII  4 Characters total                                                                                                    |     | •                                    |     |                     |
| ~         96         8 Characters total           97         Normal pressure units         R         16 bits ASCII           ~         100         8 Characters total           101         Pipe diameter units         R         16 bits ASCII           102         4 Characters total                                                                                                    |     |                                      |     |                     |
| 97 Normal pressure units R 16 bits ASCII  ~ 100 8 Characters total 101 Pipe diameter units R 16 bits ASCII 102 4 Characters total                                                                                                    |     | ·                                    |     |                     |
| 7 100 8 Characters total 101 Pipe diameter units R 16 bits ASCII 102 4 Characters total                                                                                                    | 96  |                                      |     | 8 Characters total  |
| 7 100 8 Characters total 101 Pipe diameter units R 16 bits ASCII 102 4 Characters total                                                                                                    | 97  | Normal pressure units                | R   | 16 bits ASCII       |
| 101 Pipe diameter units R 16 bits ASCII 102 4 Characters total                                                                                                    | ~   |                                      |     |                     |
| 102 4 Characters total                                                                                                    | 100 |                                      |     | 8 Characters total  |
|                                                                                                    | 101 | Pipe diameter units                  | R   | 16 bits ASCII       |
|                                                                                                    | 102 |                                      |     | 4 Characters total  |
| 103   Pipe roughness description   R   16 bits ASCII                                                                                                    | 103 | Pipe roughness description           | R   | 16 bits ASCII       |
| ~                                                                                                    | ~   |                                      |     |                     |
| 107 10 Characters total                                                                                                    | 107 |                                      |     | 10 Characters total |
| 108 Alarm status R 16 bits ASCII                                                                                                    | 108 | Alarm status                         | R   | 16 bits ASCII       |
| 109 4 Characters total                                                                                                    | 109 |                                      |     | 4 Characters total  |

| 110 | Alarm active     | R | 16 bits ASCII       |
|-----|------------------|---|---------------------|
| 111 |                  |   | 4 Characters total  |
| 112 | Alarm mode       | R | 16 bits ASCII       |
| ~   |                  |   |                     |
| 114 |                  |   | 6 Characters total  |
| 115 | Serial number    | R | 16 bits ASCII       |
| ~   |                  |   |                     |
| 118 |                  |   | 8 Characters total  |
| 119 | Firmware version | R | 16 bits ASCII       |
| ~   |                  |   |                     |
| 122 |                  |   | 8 Characters total  |
| 123 | Calibration date | R | 16 bits ASCII       |
| ~   |                  |   |                     |
| 127 |                  |   | 10 Characters total |
| 128 | PCA version      | R | 16 bits ASCII       |
| ~   |                  |   |                     |
| 130 |                  |   | 6 Characters total  |

Table 3: All Available Modbus Registers

# Chapter 7 – Modbus Register Explained

The Modbus registers can be divided into two groups. The first group (00 - 08) represents the dynamic data used in AI1,2,3, and 4. The second group (09 - 130) contains the settings in the flow meter. Most of these may be used in the MODBUS\_REGS rather than the AI/AO blocks.

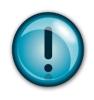

#### Caution!

To fully understand the registers and their functions, we suggest you also read the QuadraTherm® 640i/780i instruction manual.

#### **Register Descriptions**

#### 00-01: Actual Flow

The actual flow as measured by the flow meter. 32-bit real data type.

#### 02-03: Actual Temperature

The actual gas temperature as measured by the flow meter. 32-bit real data type.

#### 04-05: Actual Pressure

The actual pressure as measured by the flow meter (if applicable). 32-bit real data type.

#### 06-07: Actual Total

The actual accumulated total over time also referred to as a totalizer. 32-bit real data type.

#### 08: Alarm Status

This 16-bit integer value represents the status of the alarm.

0 – Alarm of Off/Inactive

1 – Alarm is On/Active

#### 09-16: Gas Name

These eight registers contain a 16 character ASCII string showing the name of the currently selected gas. Use Register 17, to select a different gas.

#### 17: Gas Index

Value indicates which gas is selected on the flow meter. The value can range between 0 and 3. 0 is always Air and 1-3 are the alternate gases. The Gas type can be changed by changing this value.

#### 18-21: Flow Units

This eight-character ASCII string shows the currently selected flow engineering unit on the flow meter. Use Register 22 to select a different flow unit

#### 22: Flow Unit Index

This 16-bit integer value shows which flow unit is selected on the flow meter. The value can range between 0 and 49:

0 - SCFS13 - SM3/Day26 - NLPM39 -Kg/Year 14 – SM3/Year 27 – NLPH 40 - SFPS1 - SCFM15 – NM3/Sec 28 - NLPD2 - SCFH41 - SFPM3 - SCFD16 – NM3/Min 29 - NLPY 42 - SFPH 4 - SCFY30 – Lbs/Sec 17 - NM3/Hour 43 – SFPD 5 - NCFS 18 – NM3/Day 31 - Lbs/Min44 - SFPY 6 - NCFM19 - NM3/Year 32 – Lbs/Hour 45 - SMPS7 - NCFH 20 - SLPS33 –Lbs/Day 46 - SMPM8 - NCFD21 - SLPM34 – Lbs/Year 47 – SMPH 9 - NCFY22 – SLPH 35 - Kg/Sec48 - SMPD10 - SM3/Sec23 - SLPD 36 - Kg/Min49 – SMDY 37 - Kg/Hour11 - SM3/Min24 - SLPY12 - SM3/Hour 25 - NLPS38 -Kg/Day

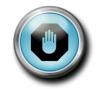

#### Warning!

The totalizer <u>only</u> works when Mass units are chosen (units 0-39); it <u>will not</u> work when if Velocity units are selected (units 40-49).

#### 23-24: User Full Scale

Registers 23-24 is the "4-20mA Flow Out" full scale value. Changing this only affects the 4-20 mA flow output and will not affect the Modbus data. 32-bit real data type.

#### 25-26: Totalizer Flow Units

This 4-character ASCII string shows the currently selected totalizer unit on the flow meter. The totalizer unit is linked to the flow unit. Changing the flow unit index will change the totalizer unit.

#### 27: Totalizer Unit Index

This 16-bit integer value shows which unit is selected on the flow meter (read only). These correspond with the Flow Unit Index shown with the integral time stripped off. Examples: 1= SCFM flow unit or SCF total unit, 2= SCFH flow unit or SCF total unit.

#### 28: Temperature Unit

This 2-character ASCII data string shows the currently selected temperature unit on the flow meter. Use Register 29, to select a different unit.

#### 29: Temperature Unit Index

This 16-bit integer value shows which temperature unit is selected on the flow meter:

- $\bullet$  0-F
- 1 − C
- 2 − K
- 3-R

#### 30: Pressure Unit

This 8-character ASCII string shows the currently selected pressure unit on the flow meter. Use Register 34 to select a different unit

#### 34: Pressure Unit Index

This 16-bit integer value shows which pressure unit is selected on the flow meter:

- 0 − PSIA
- 1 PSIG
- 2 Bar A
- 3 Bar G

- 4 − KPa A
- 5 KPa G
- 6 Kg

#### 35-36: Standard Temperature

Value shows the standard temperature. 32-bit real data type.

#### 37: Standard Temperature Unit Index

This 16-bit integer value shows which temperature unit is selected as standard temperature:

- 0−F
- 1 − C
- 2 − K
- 3-R

#### 38-39: Standard Pressure

Value shows the standard pressure. 32-bit real data type.

#### 40: Standard Pressure Index

This 16-bit integer value shows which pressure unit is selected as the standard pressure:

- 0 PSIA
- 1 PSIG
- 2 − Bar A
- 3 Bar G
- 4 − KPa A
- 5 KPa G
- 6 − Kg

#### 41-42: Normal Temperature

Value shows the normal temperature. 32-bit real data type.

#### 43: Normal Temperature Unit Index

This 16-bit integer shows which temperature unit is selected as the normal temperature:

- 0 F
- 1 − C
- 2 − K
- 3-R

#### 44-45: Normal Pressure

Value shows the normal pressure. 32-bit real data type.

#### 46: Normal Pressure Index

This 16-bit integer shows which pressure unit is selected as the normal pressure:

- 0 PSIA
- 1 PSIG
- 2 Bar A
- 3 Bar G
- 4 KPa A
- 5 KPa G
- 6 − Kg

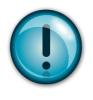

#### Caution!

Registers 47 to 59 <u>only</u> affect the three 4-20mA outputs on the meter, and have no effect on the Modbus or FF-BUS data.

#### 47: Flow - 4mA Tuning

This 16-bit integer is the DAC value that represents 4 mA for the flow output

#### 48: Flow - 20mA Tuning

This 16-bit integer is the DAC value that represents 20 mA for the flow output

#### 49: Temperature - 4mA Tuning

This 16-bit integer is the DAC value that represents 4 mA for the temperature output

#### 50: Temperature - 20mA Tuning

This 16-bit integer is the DAC value that represents 20 mA for the temperature output

#### 51: Pressure - 4mA Tuning

This 16-bit integer is the DAC value that represents 4 mA for the pressure output

#### 52: Pressure - 20mA Tuning

This 16-bit integer is the DAC value that represents 20 mA for the pressure output

#### 53-54: Temperature - 4mA Value

Temperature value that 4 mA equals, in a 32-bit real data type.

#### 55-56: Temperature - 20mA Value

Temperature value that 20mA equals, in a 32-bit real data type.

#### 57-58: Pressure - 4mA Value

Pressure value that 4mA equals, in a 32-bit real data type.

#### 59-60: Pressure - 20mA Value

Pressure value that 20 mA equals, in a 32-bit real data type.

#### 61: Alarm Active

This 16-bit integer value indicates which alarm is active (see below). This is a read/write 16-bit integer value.

- 0 Off
- 1 Always On (use this to test the alarm circuit)
- 16 Flow
- 32 Pressure
- 64 Temperature
- 128 Totalizer

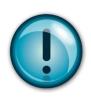

#### Caution!

Only one alarm can be active when the flow meter is online. This is the meter internal Alarm. FF-BUS alarms will not affect this alarm.

#### 62: Alarm Mode

Value indicates the mode of the currently active alarm (flow, temperature, pressure or totalizer): This is a read/write 16-bit integer value.

- 0 Alarm set to "Low" mode
- 1 Alarm set to "High" mode
- 2 Alarm set to "Window"

The Window Mode (2) is a combination of both "Low" and "High" alarm modes working together. You will need to provide both "Low" and "High" threshold values for this mode to work correctly. Example: If the "Low" is set to 10 and the "High" is set to 20, the alarm will only be active below 10 and above 20.

#### 63-64: Flow - Low Alarm Threshold

Value at which the low alarm is triggered in a 32-bit real data type

#### 65-66: Flow - High Alarm Threshold

Value at which the high alarm is triggered in a 32-bit real data type

#### 67-68: Temperature - Low Alarm Threshold

Value at which the low alarm is triggered in a 32-bit real data type

#### 69-70: Temperature - High Alarm Threshold

Value at which the high alarm is triggered in a 32-bit real data type

#### 71-72: Pressure – Low Alarm Threshold

Value at which the low alarm is triggered in a 32-bit real data type

#### 73-74: Pressure – High Alarm Threshold

Value at which the high alarm is triggered in a 32-bit real data type

#### 75-76: Total - Low Alarm Threshold

Value at which the low alarm is triggered in a 32-bit real data type

#### 77-78: Total - High Alarm Threshold

Value at which the high alarm is triggered in a 32-bit real data type

#### 79-80: Pipe Diameter

Value of the pipe diameter in the units that are currently active in a 32-bit real data type

#### 81: Pipe Roughness

This 16-bit integer value indicates the pipe material:

- 0 PVC
- 1 − Glass
- 2 Stainless steel-smooth
- 3 Stainless steel -normal
- 4 Stainless steel -rough
- 5 Carbon steel -smooth
- 6 Carbon steel -normal
- 7 Carbon steel -rough
- 8 Carbon-fiber
- 9 Cast-iron
- 10 Concrete

#### 82: Pipe Diameter Units

This 16-bit integer value indicates the current pipe diameter units:

- 0 Inches
- 1 − Feet
- 2 Millimeters
- 3 Meters

#### 83-84: Flow Correction

This 32-bit real value is used to alter the flow reading (default = 1.000)

#### 85: Enable Totalizer

This 16-bit integer is used to enable or disable the totalizer:

0 = off1 = on

#### 86-87: Totalizer units per pulse

This 32-bit real value determines when the totalizer output will pulse. Maximum frequency of the pulse output is 1 Hz.

#### 88: Totalizer Pulse Output Width

This 16-bit integer value selects the pulse width of the pulse output:

- 0 − Off
- 1 On used for testing
- 2 50 ms
- 3 100 ms
- 4 250ms

#### 89: Totalizer Reset

Write any 16-bit integer value to reset the totalizer.

#### 90: Password

This 16-bit register shows the currently active password as a integer. Note: the password is only used to control access to the display module and is not used during FF-BUS communication.

#### 91: Standard Temperature Unit

This 2 character ASCII string shows the temperature unit of the standard temperature:

- F
- C
- K
- R

#### 92: Normal Temperature Unit

This 2 character ASCII string shows the temperature unit of the normal temperature:

- F
- C
- K

R

#### 93-96: Standard Pressure Unit

This 8 character ASCII string shows the pressure unit of the standard pressure:

- Psia
- Psig
- Bar A
- Bar G
- KPa A
- KPa G
- Kg/CM2 A
- Kg/CM2 G
- In H20 A
- In H20 G
- MM H20 A
- MM H20 G

#### 97-100: Normal Pressure Unit

This 8 character ASCII string shows the pressure unit of the normal pressure:

- Psia
- Psig
- Bar A
- Bar G
- KPa A
- KPa G
- Kg/CM2 A
- Kg/CM2 G
- In H20 A
- In H20 G
- MM H20 A
- MM H20 G

#### 101-102: Pipe Diameter Units

This 2 character ASCII string shows the pipe diameter units:

- Inches
- Feet
- Millimeters
- Meters

#### 103-107: Pipe Roughness Description

This 10 character ASCII string shows the selected pipe roughness:

- PVC
- Glass
- Stainless steel-smooth
- Stainless steel -normal
- Stainless steel -rough
- Carbon steel -smooth
- Carbon steel -normal
- Carbon steel -rough
- Carbon-fiber
- Cast-iron
- Concrete

#### 108-109: Alarm Status Description

This 4 character ASCII string shows the alarm status:

- Off
- On

#### 110-111: Alarm Active Description

This 4 character ASCII string shows the active alarm:

- Off
- Flow
- Pressure
- Temperature
- Totalizer

#### 112-114: Alarm Mode Description

This 6 character ASCII string shows the alarm mode:

- Low
- High
- Window

#### 115-118: Serial Number

This 8-character ASCII string shows the serial number of the unit.

#### 119-122: Firmware Revision

This 8 character ASCII string shows the firmware version of the unit.

#### 123-127: Calibration Date

This 10 character ASCII string shows the date the unit was calibrated.

#### 128-130: PCA Version

This 6 character ASCII string shows the revision number of the PCA.

# **Chapter 8 – Communication Diagnostic LEDS**

When powered, one of the Meter to Modbus LEDs will be mostly Green indicating that the meter is communicating with the Modbus board. The other LED will blink Red each time the Foundation Fieldbus Board polls the Modbus board.

Every time a message is passed between the Foundation Fieldbus board and the Modbus board the FF\_BUS to MODBUS\_COM LED will blink yellow.

When the Foundation Fieldbus Board is connected to the H1 network the Fieldbus COM LED will blink green.

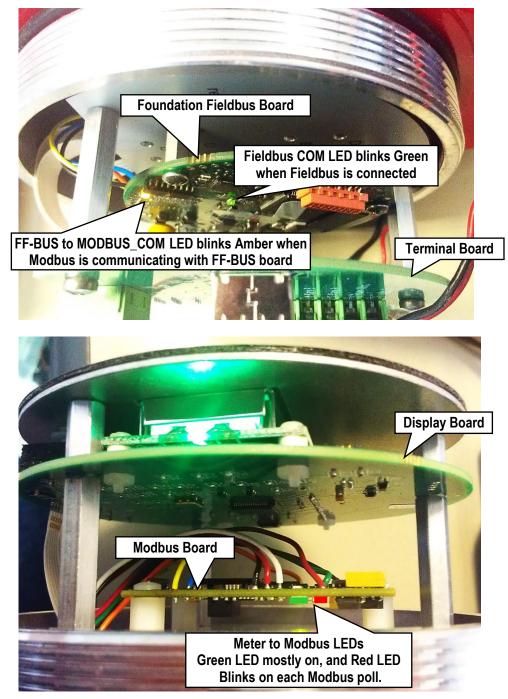

Figure 8: Diagnostic LED locations